# **DVHA-Stats**

*Release 0.2.4.post1*

**Mar 06, 2021**

# **Contents**

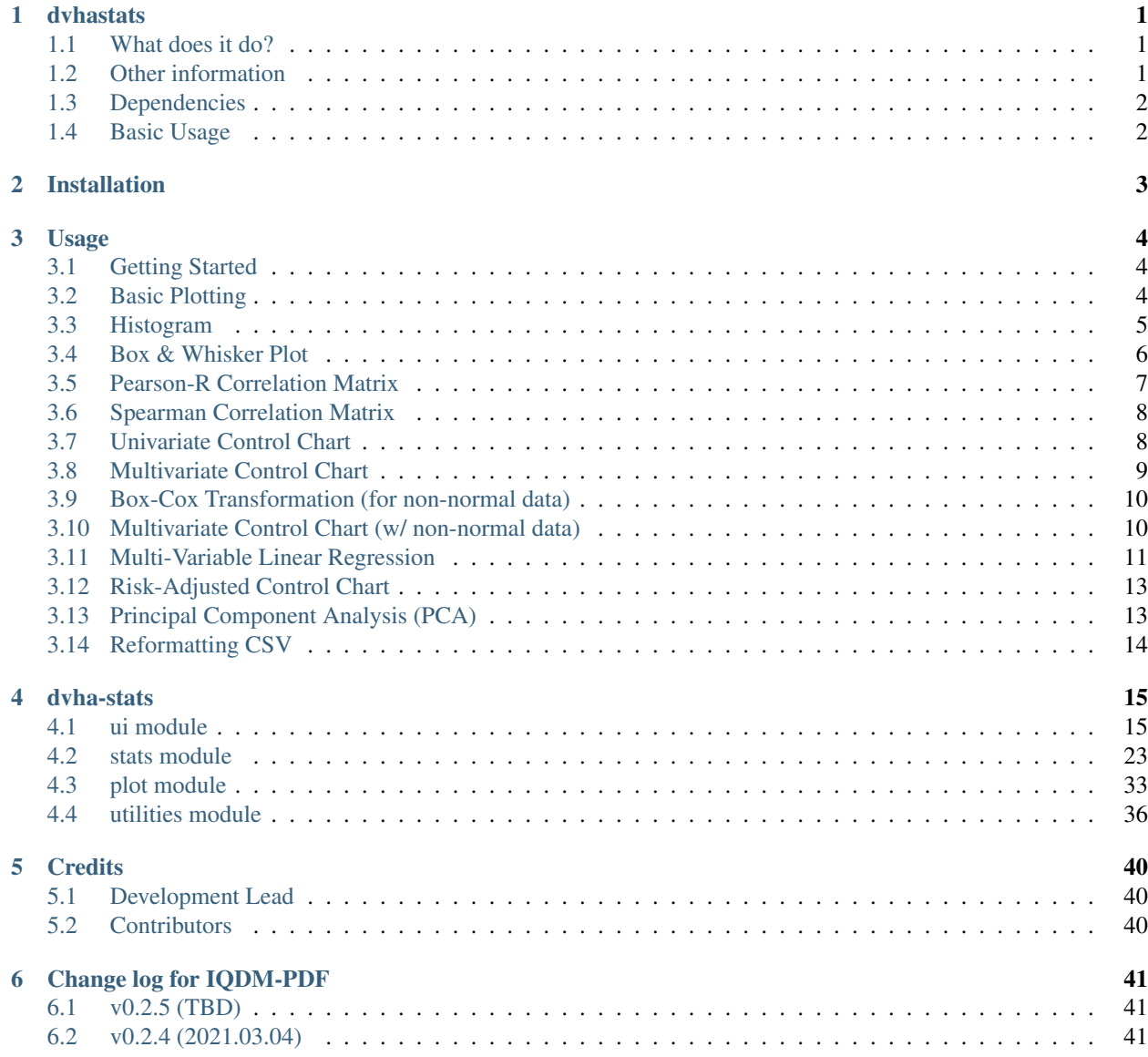

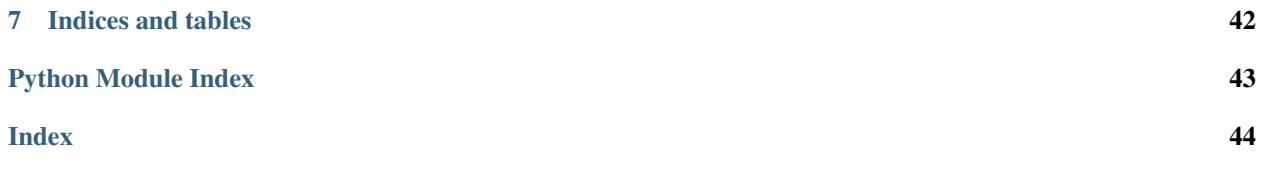

# CHAPTER<sup>1</sup>

### dvhastats

<span id="page-3-0"></span>A library of prediction and statistical process control tools. Although based on work in [DVH Analytics,](http://www.dvhanalytics.com) all tools in this library are generic and not specific to radiation oncology. See our [documentation](http://dvha-stats.readthedocs.io) for advanced uses.

### <span id="page-3-1"></span>**1.1 What does it do?**

- Read data from CSV, supply as numpy array or dict
- Basic plotting
	- Simple one-variable plots from data
	- Control Charts (Univariate, Multivariate, & Risk-Adjusted)
	- Heat Maps (correlations, PCA, etc.)
- Perform Box-Cox transformations
- Calculate Correlation matrices
- Perform Multi-Variable Linear Regressions
- Perform Principal Component Analysis (PCA)

### <span id="page-3-2"></span>**1.2 Other information**

- Free software: [MIT license](https://github.com/cutright/DVHA-Stats/blob/master/LICENSE)
- Documentation: [Read the docs](https://dvha-stats.readthedocs.io)
- Tested on Python 3.6, 3.7, 3.8

### <span id="page-4-0"></span>**1.3 Dependencies**

- [scipy](https://scipy.org)
- [numpy](http://www.numpy.org)
- [scikit-learn](http://scikit-learn.org)
- [regressors](https://pypi.org/project/regressors/)
- [matplotlib](http://matplotlib.org)
- [PTable](https://github.com/kxxoling/PTable)

# <span id="page-4-1"></span>**1.4 Basic Usage**

```
>>> from dvhastats.ui import DVHAStats
>>> s = DVHAStats("your_data.csv") # use s = DVHAStats() for test data
>>> s.var_names
['V1', 'V2', 'V3', 'V4', 'V5', 'V6']
>>> s.show('V1') # or s.show(0), can provide index or var_name
```
### **1.4.1 Multivariate Control Chart (w/ non-normal data)**

```
>>> ht2_bc = s.hotelling_t2(box_cox=True)
>>> ht2_bc.show()
```
### **1.4.2 Principal Component Analysis (PCA)**

```
\Rightarrow \Rightarrow \text{pca} = \text{s.pca}()>>> pca.show()
```
Installation

<span id="page-5-0"></span>At the command line:

\$ pip install dvha-stats

### Usage

<span id="page-6-0"></span>To use dvha-stats in a project:

Statistical data can be easily accessed with [dvhastats.ui.DVHAStats](#page-18-0) class.

### <span id="page-6-1"></span>**3.1 Getting Started**

Before attempting the examples below, run these lines first:

```
>>> from dvhastats.ui import DVHAStats
>>> s = DVHAStats("your_data.csv") # use s = DVHAStats() for test data
```
This assumes that your csv is formatted such that it contains one row per observation (*i.e.*, wide format). If your csv contains multivariate data with one row per dependent value (*i.e.*, narrow format), you can use  $d\nu$ hastats. utilities.widen data(). See Reformatting CSV for an example.

### <span id="page-6-2"></span>**3.2 Basic Plotting**

```
>>> s.var_names
['V1', 'V2', 'V3', 'V4', 'V5', 'V6']
>>> s.get_data_by_var_name('V1')
array([56.5, 48.1, 48.3, 65.1, 47.1, 49.9, 49.5, 48.9, 35.5, 44.5, 40.3,
       43.5, 43.7, 47.5, 39.9, 42.9, 37.9, 48.7, 41.3, 47.1, 35.9, 46.5,
       45.1, 24.3, 43.5, 45.1, 46.3, 41.1, 35.5, 41.1, 37.3, 42.1, 47.1,
      46.5, 43.3, 45.9, 39.5, 50.9, 44.1, 40.1, 45.7, 20.3, 46.1, 43.7,
      43.9, 36.5, 45.9, 48.9, 44.7, 38.1, 6.1, 5.5, 45.1, 46.5, 48.9,
       48.1, 45.7, 57.1, 35.1, 46.5, 29.5, 41.5, 53.3, 45.3, 41.9, 45.9,
       43.1, 43.9, 46.1])
>>> s.show('V1') # or s.show(0), can provide index or var_name
```
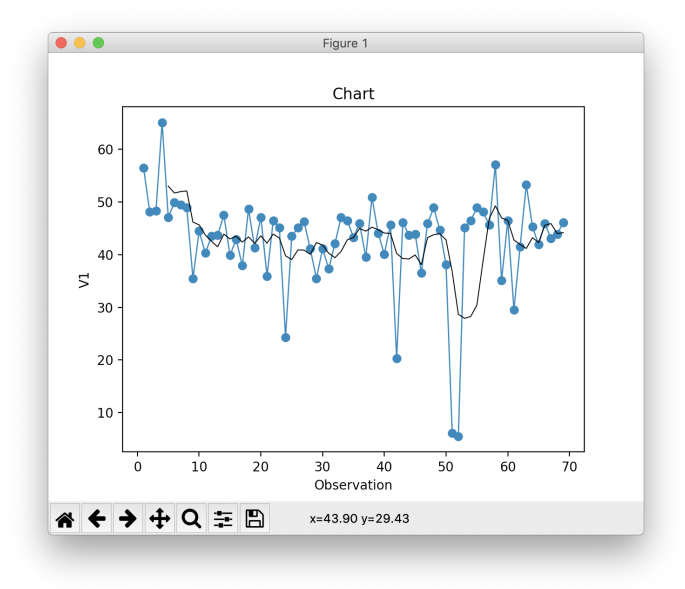

## <span id="page-7-0"></span>**3.3 Histogram**

Calculation with [numpy.](https://numpy.org/doc/stable/reference/generated/numpy.histogram.html)

```
>>> h = s.histogram('V1')
>>> hist, center = h.hist_data
>>> hist
array([ 2, 0, 0, 0, 0, 1, 1, 0, 1, 0, 5, 4, 9, 15, 17, 10, 1,
    1, 1, 0, 1]
>>> center
array([ 6.91904762, 9.75714286, 12.5952381, 15.43333333, 18.27142857,
      21.10952381, 23.94761905, 26.78571429, 29.62380952, 32.46190476,
      35.3 , 38.13809524, 40.97619048, 43.81428571, 46.65238095,
      49.49047619, 52.32857143, 55.16666667, 58.0047619 , 60.84285714,
      63.68095238])
```
Calculation with [matplotlib.](https://matplotlib.org/3.3.1/api/_as_gen/matplotlib.pyplot.hist.html)

**>>>** s.show(0, plot\_type="hist") # histogram recalculated using matplotlib

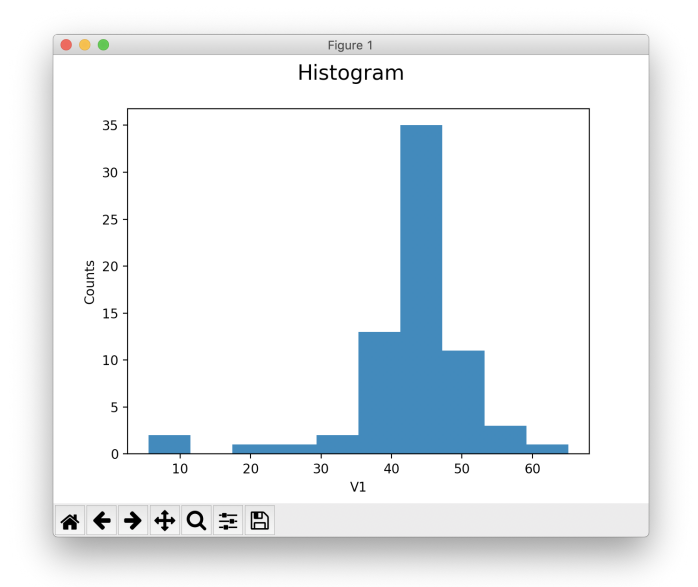

## <span id="page-8-0"></span>**3.4 Box & Whisker Plot**

Calculation with [matplotlib](https://matplotlib.org/3.3.1/gallery/pyplots/boxplot_demo_pyplot.html#sphx-glr-gallery-pyplots-boxplot-demo-pyplot-py)

```
>>> s.show(0, plot_type="box")
```
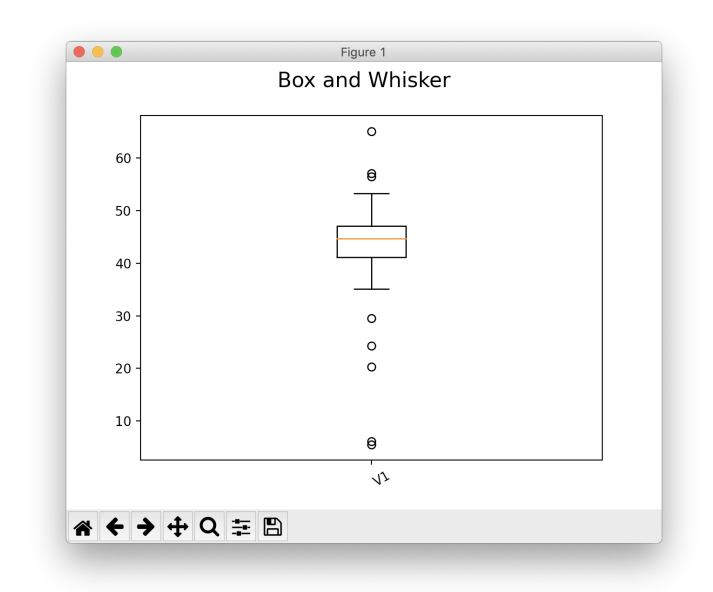

**>>>** s.show(plot\_type="box")

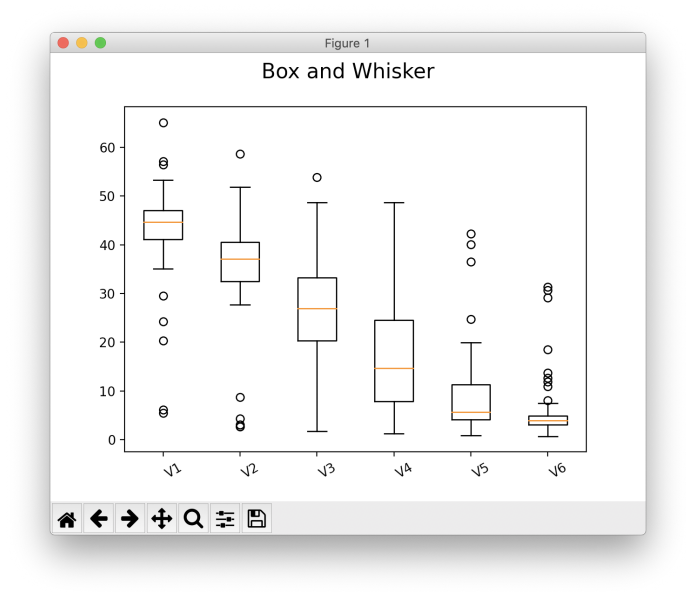

### <span id="page-9-0"></span>**3.5 Pearson-R Correlation Matrix**

Calculation with [scipy.](https://docs.scipy.org/doc/scipy/reference/generated/scipy.stats.pearsonr.html)

```
>>> pearson_mat = s.correlation_matrix()
>>> pearson_mat.corr # correlation array
array([[1. , 0.93160407, 0.72199862, 0.56239953, 0.51856243, 0.49619153],
        [0.93160407, 1. \qquad , 0.86121347, 0.66329274, 0.5737434 , 0.51111648],[\begin{array}{cccccccccccc} 0.72199862, & 0.86121347, & 1. & & , & 0.88436716, & 0.7521324 & , & 0.63030588 \end{array}] ,<br>
[\begin{array}{cccccccccccc} 0.56239953, & 0.66329274, & 0.88436716, & 1. & & , & 0.90411476, & 0.76986654 \end{array}] ,[0.56239953, 0.66329274, 0.88436716, 1.[0.51856243, 0.5737434, 0.7521324, 0.90411476, 1. , 0.9464186 ],
        [0.49619153, 0.51111648, 0.63030588, 0.76986654, 0.9464186, 1. ]])
>>> pearson_mat.p # p-values
array([[0.00000000e+00, 3.70567507e-31, 2.54573222e-12, 4.92807604e-07, 5.01004755e-
\rightarrow06, 1.45230750e-05],
        [3.70567507e-31, 0.00000000e+00, 2.27411745e-21, 5.28815300e-10, 2.55750429e-
\rightarrow07, 7.19979746e-06],
        [2.54573222e-12, 2.27411745e-21, 0.00000000e+00, 7.41613930e-24, 9.37849945e-
˓→14, 6.49207976e-09],
        [4.92807604e-07, 5.28815300e-10, 7.41613930e-24, 0.00000000e+00, 1.94118606e-
˓→26, 1.06898267e-14],
        [5.01004755e-06, 2.55750429e-07, 9.37849945e-14, 1.94118606e-26, 0.
˓→00000000e+00, 1.32389842e-34],
        [1.45230750e-05, 7.19979746e-06, 6.49207976e-09, 1.06898267e-14, 1.32389842e-
˓→34, 0.00000000e+00]])
>>> pearson_mat.show()
```
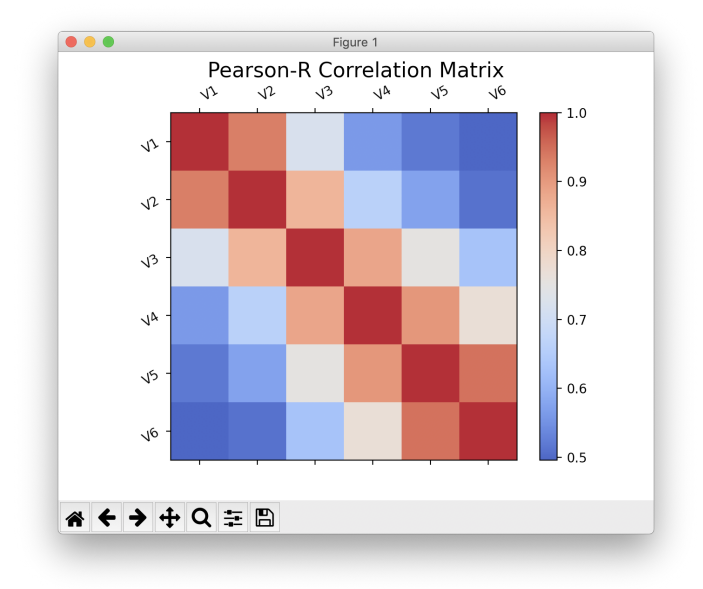

# <span id="page-10-0"></span>**3.6 Spearman Correlation Matrix**

Calculation with [scipy.](https://docs.scipy.org/doc/scipy/reference/generated/scipy.stats.spearmanr.html)

```
>>> spearman_mat = s.correlation_matrix("Spearman")
>>> spearman_mat.show()
```
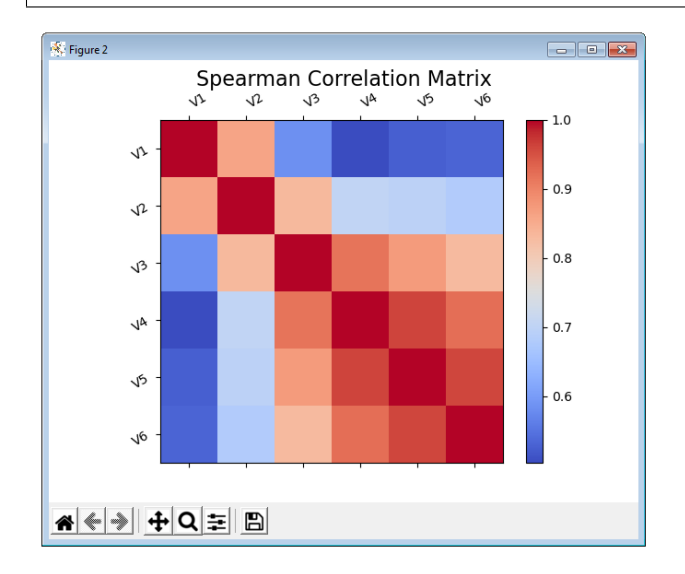

# <span id="page-10-1"></span>**3.7 Univariate Control Chart**

```
>>> ucc = s.univariate_control_charts()
>>> ucc['V1']
center_line: 42.845
```
(continues on next page)

(continued from previous page)

```
control_limits: 22.210, 63.480
out_of_control: [ 3 41 50 51]
>>> ucc['V1'].show() # or ucc[0].show(), can provide index or var_name
```
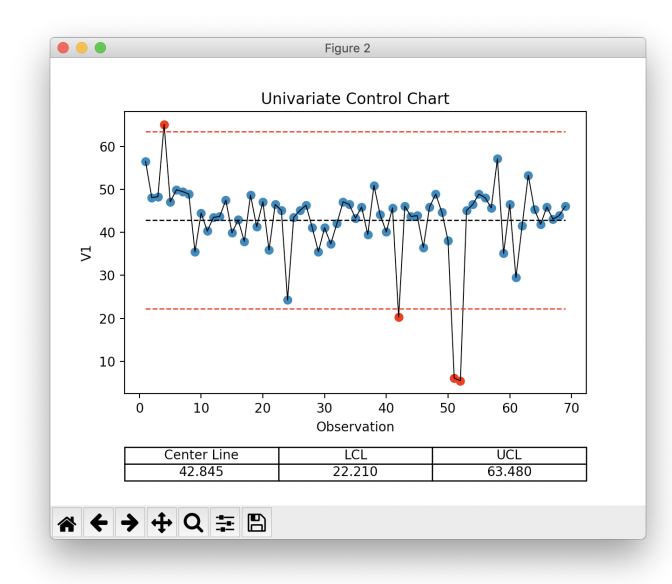

### <span id="page-11-0"></span>**3.8 Multivariate Control Chart**

```
>>> ht2 = s.hotelling_t2()
>>> ht2
Q: [ 5.75062092 3.80141786 3.67243782 18.80124504 2.03849294 18.15447155
    4.54475048 10.40783971 3.60614333 4.03138994 6.45171623 4.60475303
    2.29185301 15.7891342 3.0102578 6.36058098 5.56477106 3.92950273
    1.70534379 2.14021007 7.3839626 1.16554558 7.89636669 20.13613585
    3.76034723 0.93179106 2.05542886 2.65257506 1.31049764 1.59880892
    2.13839258 3.33331329 4.01060102 2.71837612 10.0744586 4.50776545
    1.87955428 7.13423455 4.1773818 3.70446025 3.49570988 11.52822658
    5.874624 2.34515306 2.71884639 2.58457841 3.2591779 4.69554484
    9.1358149 2.64106059 21.21960037 22.6229493 1.55545875 2.29606726
    3.96926714 2.69041382 1.47639788 17.83532339 4.03627833 1.78953536
   15.7485067 1.56110637 2.53753085 2.04243193 6.20630748 14.39527077
    9.88243129 3.70056854 4.92888799]
center_line: 5.375
control_limits: 0, 13.555
out_of_control: [ 3 5 13 23 50 51 57 60 65]
>>> ht2.show()
```
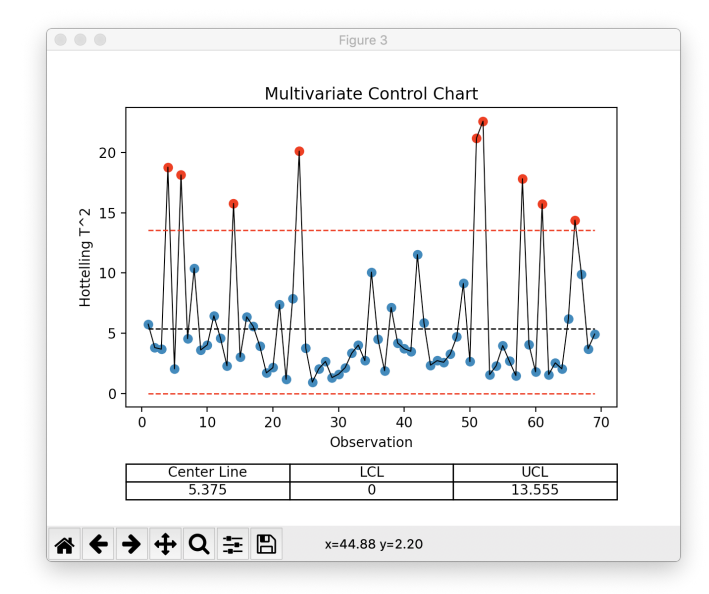

### <span id="page-12-0"></span>**3.9 Box-Cox Transformation (for non-normal data)**

Calculation with [scipy.](https://docs.scipy.org/doc/scipy/reference/generated/scipy.stats.boxcox.html)

```
>>> bc = s.box_cox_by_index(0)
>>> bc
array([3185.2502073 , 2237.32503551, 2257.79294148, 4346.90639712,
      2136.50469314, 2425.19594298, 2382.73410297, 2319.80580872,
      1148.63472597, 1886.15962058, 1517.3226398 , 1794.37742725,
      1812.53465647, 2176.52932216, 1484.4619302 , 1740.50195077,
      1326.0093692 , 2299.03324672, 1601.1904051 , 2136.50469314,
       1177.23656545, 2077.22485894, 1942.42664844, 499.72380601,
       1794.37742725, 1942.42664844, 2057.66647538, 1584.22036354,
       1148.63472597, 1584.22036354, 1280.36568471, 1670.05579771,
       2136.50469314, 2077.22485894, 1776.31962594, 2018.85154453,
       1451.99231252, 2533.13894266, 1849.14775291, 1500.84335095,
      1999.59482773, 336.62160027, 2038.20873211, 1812.53465647,
      1830.79140224, 1220.85798302, 2018.85154453, 2319.80580872,
      1904.81531264, 1341.41740006, 23.64034973, 18.74313335,
      1942.42664844, 2077.22485894, 2319.80580872, 2237.32503551,
       1999.59482773, 3259.95515527, 1120.41519999, 2077.22485894,
       764.99904232, 1618.25887705, 2802.6765172 , 1961.38246534,
      1652.69148146, 2018.85154453, 1758.36116355, 1830.79140224,
       2038.20873211])
```
### <span id="page-12-1"></span>**3.10 Multivariate Control Chart (w/ non-normal data)**

```
>>> ht2_bc = s.hotelling_t2(box_cox=True)
>>> ht2_bc.show()
```
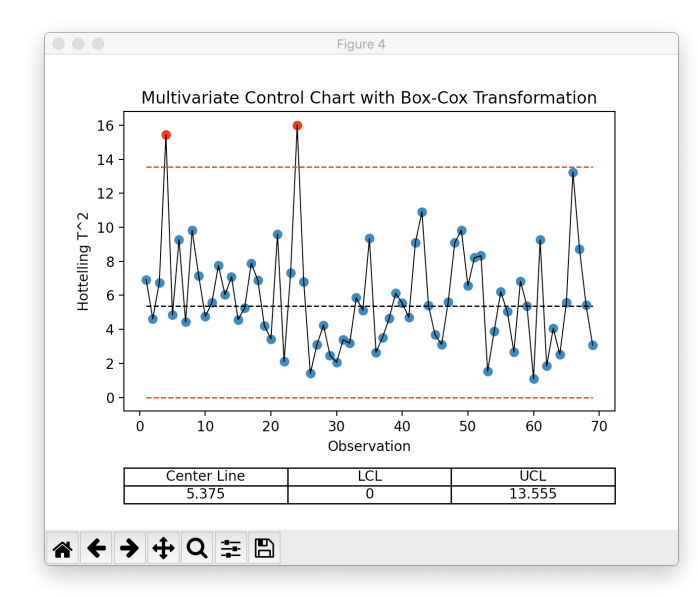

## <span id="page-13-0"></span>**3.11 Multi-Variable Linear Regression**

Calculation with [sklearn.](https://scikit-learn.org/stable/modules/generated/sklearn.linear_model.LinearRegression.html)

```
>>> mvr = s.linear_reg("V1")
>>> mvr
Multi-Variable Regression results/model
R^2: 0.906
MSE: 7.860
f-stat: 121.632
f-stat p-value: 1.000
+-------+------------+-----------+---------+---------+
| | Coef | Std. Err. | t-value | p-value |
+-------+------------+-----------+---------+---------+
| y-int | 1.262E+01 | 1.326E+00 | 9.518 | 0.000 |
| V2 | 1.107E+00 | 7.547E-02 | 14.664 | 0.000 |
| V3 | -4.442E-01 | 1.135E-01 | -3.914 | 0.000 |
| V4 | 1.786E-01 | 1.340E-01 | 1.333 | 0.187 |
| V5 | -1.789E-01 | 2.538E-01 | -0.705 | 0.483 |
| V6 | 2.833E-01 | 2.355E-01 | 1.203 | 0.233 |
                              -+------->>> mvr.show()
```
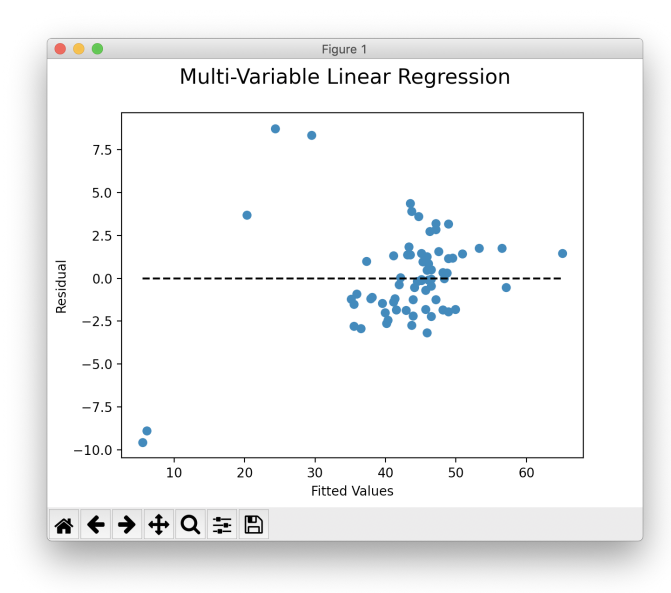

**>>>** mvr.show("prob")

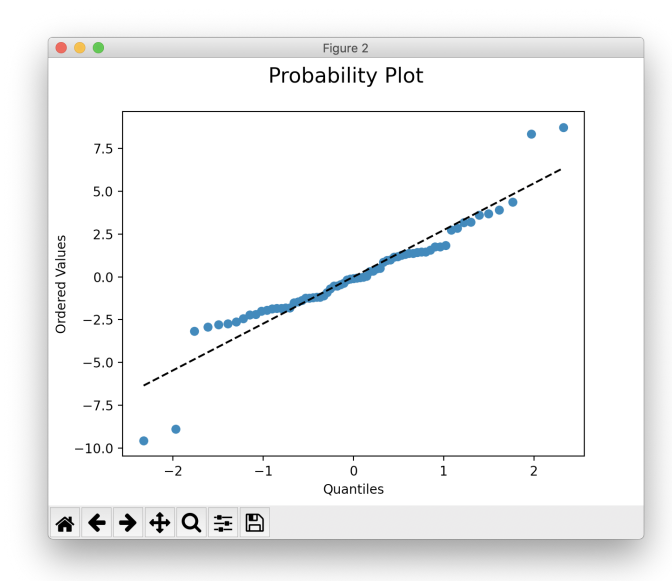

**>>>** mvr2 = s.linear\_reg("V1", back\_elim=**True**) **>>>** mvr2 Multi-Variable Regression results/model  $R^2$ : 0.903 MSE: 8.096 f-stat: 202.431 f-stat p-value: 1.000 +-------+------------+-----------+---------+---------+ Coef | Std. Err. | t-value | p-value | +-------+------------+-----------+---------+---------+ | y-int | 1.276E+01 | 1.321E+00 | 9.656 | 0.000 | | V2 | 1.070E+00 | 6.700E-02 | 15.967 | 0.000 |

(continues on next page)

(continued from previous page)

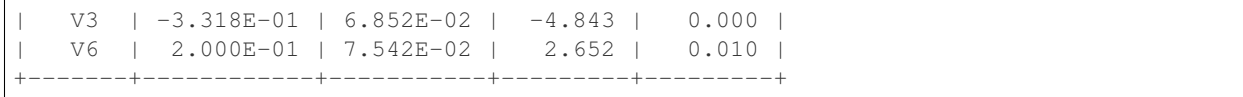

### <span id="page-15-0"></span>**3.12 Risk-Adjusted Control Chart**

```
>>> ra_cc = s.risk_adjusted_control_chart("V1", back_elim=True)
>>> ra_cc.show()
```
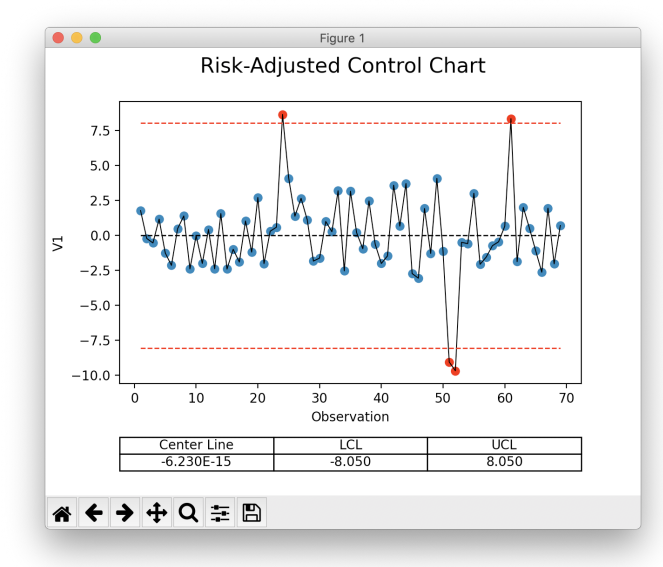

## <span id="page-15-1"></span>**3.13 Principal Component Analysis (PCA)**

Calculation with [sklearn.](https://scikit-learn.org/stable/modules/generated/sklearn.decomposition.PCA.html)

```
\Rightarrow \Rightarrow \text{pca} = \text{s.pca}()>>> pca.feature_map_data
array([[ 0.35795147, 0.44569046, 0.51745294, 0.48745318, 0.34479542, 0.22131141],
       [-0.52601728, -0.51017406, -0.02139406, 0.4386136 , 0.43258992, 0.28819198],
       [ 0.42660699, 0.01072412, -0.5661977, -0.24404558, 0.39945093, 0.52743943] ]>>> pca.show()
```
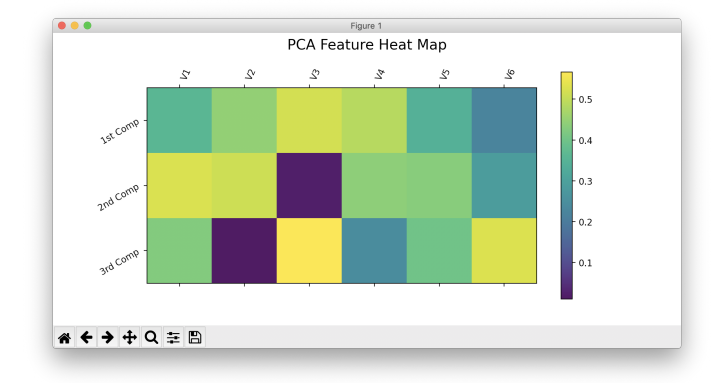

### <span id="page-16-0"></span>**3.14 Reformatting CSV**

Below is an example of how to reformat a "narrow" csv (one row per dependent variable value) to a "wide" format (one row per observation). Please see  $d\nu$ hastats.utilities.widen data for additional documentation.

Let's assume the contents of your csv file looks like:

```
patient,plan,field id,image type, date, DD(%), DTA(mm),Threshold(%),Gamma Pass Rate(%)
ANON1234,Plan_name,3,field,6/13/2019 7:27,3,2,10,99.94708217
ANON1234,Plan_name,3,field,6/13/2019 7:27,3,3,5,99.97934552
ANON1234,Plan_name,3,field,6/13/2019 7:27,3,3,10,99.97706894
ANON1234,Plan_name,3,field,6/13/2019 7:27,2,3,5,99.88772435
ANON1234,Plan_name,4,field,6/13/2019 7:27,3,2,10,99.99941874
ANON1234,Plan_name,4,field,6/13/2019 7:27,3,3,5,100
ANON1234,Plan_name,4,field,6/13/2019 7:27,3,3,10,100
ANON1234,Plan_name,4,field,6/13/2019 7:27,2,3,5,99.99533258
```
We can see that all data here is of the same patient, plan, and date. In this example, we want to evaluate the variation of Gamma Pass Rate(%) as a function of DD(%), DTA(mm), and Threshold(%). So, in this context, we really only want two rows of data, one for each field id (*i.e.*, 3 or 4).

```
>>> from dvhastats.utilities import csv_to_dict, widen_data
>>> data_dict = csv_to_dict("path_to_csv_file.csv")
>>> uid_columns = ['patient', 'plan', 'field id'] # only field id really needed in
˓→this case
>>> x_data_cols = ['DD(%)', 'DTA(mm)', 'Threshold(%)']
>>> y_data_col = 'Gamma Pass Rate(%)'
>>> wide_data = widen_data(data_dict, uid_columns, x_data_cols, y_data_col)
>>> wide_data
    {'uid': ['ANON1234Plan_name3', 'ANON1234Plan_name4'],
     '2/3/5': ['99.88772435', '99.99533258'],
     '3/2/10': ['99.94708217', '99.99941874'],
     '3/3/10': ['99.97706894', '100'],
     '3/3/5': ['99.97934552', '100']}
```
### dvha-stats

### <span id="page-17-3"></span><span id="page-17-1"></span><span id="page-17-0"></span>**4.1 ui module**

DVHA-Stats classes for user interaction

**class** dvhastats.ui.**ControlChartUI**(*y*, *std=3*, *ucl\_limit=None*, *lcl\_limit=None*, *var\_name=None*, *x=None*, *plot\_title=None*) Bases: [dvhastats.ui.DVHAStatsBaseClass](#page-23-0), [dvhastats.stats.ControlChart](#page-25-1)

Univariate Control Chart

#### Parameters

- **y** (list, np.ndarray) Input data (1-D)
- **std** (int, float, optional) Number of standard deviations used to calculate if a y-value is out-of-control.
- **ucl\_limit** (float, optional) Limit the upper control limit to this value
- **lcl\_limit** (float, optional) Limit the lower control limit to this value
- **plot\_title** (str, optional) Over-ride the plot title

#### **show**()

Display the univariate control chart with matplotlib

Returns The number of the newly created matplotlib figure

#### Return type int

<span id="page-17-2"></span>**class** dvhastats.ui.**CorrelationMatrixUI**(*X*, *var\_names=None*, *corr\_type='Pearson'*, *cmap='coolwarm'*) Bases: [dvhastats.ui.DVHAStatsBaseClass](#page-23-0), [dvhastats.stats.CorrelationMatrix](#page-26-0) Pearson-R correlation matrix UI object

**Parameters** 

- <span id="page-18-1"></span>• **X** (np. ndarray) – Input data (2-D) with N rows of observations and p columns of variables.
- **var\_names** (list, optional) Optionally set the variable names with a list of str
- **corr\_type** (str) Either "Pearson" or "Spearman"
- **cmap**  $(str)$  matplotlib compatible color map

#### **show**(*absolute=False*, *corr=True*)

Create a heat map of PCA components

#### Parameters

- **absolute** (bool) Heat map will display the absolute values in PCA components if True
- **corr** (bool) Plot a p-value matrix if False, correlation matrix if True.

Returns The number of the newly created matplotlib figure

#### Return type int

<span id="page-18-0"></span>**class** dvhastats.ui.**DVHAStats**(*data=None*, *var\_names=None*, *x\_axis=None*, *avg\_len=5*, *del\_const\_vars=False*) Bases: [dvhastats.ui.DVHAStatsBaseClass](#page-23-0)

The main UI class object for DVHAStats

#### **Parameters**

- **data** (numpy.array, dict, str, None) Input data (2-D) with N rows of observations and p columns of variables. The CSV file must have a header row for column names. Test data is loaded if None
- **var\_names** (list of str, optional) If data is a numpy array, optionally provide the column names.
- **x\_axis** (numpy.array, list, optional) Specify x\_axis for plotting purposes. Default is based on row number in data
- **avg** len  $(int)$  When plotting raw data, a trend line will be plotted using this value as an averaging length. If  $N < \text{avg\_len} + 1$  will not plot a trend line
- **del\_const\_vars** (bool) Automatically delete any variables that have constant data. The names of these variables are stored in the excluded\_vars attr. Default value is False.
- **box\_cox**(*alpha=None*, *lmbda=None*, *const\_policy='propagate'*) Apply box\_cox\_by\_index for all data

**box\_cox\_by\_index**(*index*, *alpha=None*, *lmbda=None*, *const\_policy='propagate'*)

#### Parameters

- **index** (int, str) The index corresponding to the variable data to have a box-cox transformation applied. If index is a string, it will be assumed to be the var\_name
- **lmbda** (None, scalar, optional) If lmbda is not None, do the transformation for that value. If lmbda is None, find the lambda that maximizes the log-likelihood function and return it as the second output argument.
- **alpha** (None, float, optional) If alpha is not None, return the 100  $*$  (1alpha)% confidence interval for lmbda as the third output argument. Must be between 0.0 and 1.0.

<span id="page-19-0"></span>• **const** policy  $(str) - {$  'propagate', 'raise', 'omit'  $\}$  Defines how to handle when data is constant. The following options are available (default is 'propagate'): 'propagate': returns nan 'raise': throws an error 'omit': remove

Returns Results from stats.box\_cox

Return type np.ndarray

#### **constant\_var\_indices**

Get a list of all constant variable indices

Returns Indices of variables with no variation

Return type list

#### **constant\_vars**

Get a list of all constant variables

Returns Names of variables with no variation

Return type list

#### **correlation\_matrix**(*corr\_type='Pearson'*)

Get a Pearson-R or Spearman correlation matrices

Parameters **corr\_type** (str) – Either "Pearson" or "Spearman"

Returns A CorrelationMatrixUI class object

Return type *[CorrelationMatrixUI](#page-17-2)*

#### **del\_const\_vars**()

Permanently remove variables with no variation

#### **del\_var**(*var\_name*)

Determine if data by var\_name is constant

**Parameters var\_name** (int, str) – The var\_name to delete (or index of variable)

#### **get\_data\_by\_var\_name**(*var\_name*)

Get the single variable array based on var\_name

**Parameters var\_name** (int, str) – The name (str) or index (int) of the variable of interest

Returns The column of data for the given var\_name

Return type np.ndarray

#### **get\_index\_by\_var\_name**(*var\_name*)

Get the variable index by var\_name

**Parameters var\_name** (int, str) – The name (str) or index (int) of the variable of interest

Returns The column index for the given var\_name

#### Return type int

**histogram**(*var\_name*, *bins='auto'*, *nan\_policy='omit'*) Get a Histogram class object

var\_name [str, int] The name (str) or index (int) of teh variable to plot

bins [int, list, str, optional] See <https://numpy.org/doc/stable/reference/generated/numpy.histogram.html> for details

- <span id="page-20-0"></span>nan policy [str] Value must be one of the following: 'propagate', 'raise', 'omit' Defines how to handle when input contains nan. The following options are available (default is 'omit'): 'propagate': returns nan 'raise': throws an error 'omit': performs the calculations ignoring nan values
- **hotelling\_t2**(*alpha=0.05*, *box\_cox=False*, *box\_cox\_alpha=None*, *box\_cox\_lmbda=None*, *const\_policy='omit'*)

Calculate control limits for a standard univariate Control Chart

#### Parameters

- **alpha**  $(f$ loat) Significance level used to determine the upper control limit (ucl)
- **box\_cox** (bool, optional) Set to true to perform a Box-Cox transformation on data prior to calculating the control chart statistics
- **box\_cox\_alpha** (float, optional) If alpha is not None, return the 100 \* (1 alpha)% confidence interval for lmbda as the third output argument. Must be between 0.0 and 1.0.
- **box\_cox\_lmbda** (float, optional) If lmbda is not None, do the transformation for that value. If lmbda is None, find the lambda that maximizes the log-likelihood function and return it as the second output argument.
- **const\_policy** (str) {'raise', 'omit'} Defines how to handle when data is constant. The following options are available (default is 'raise'): 'raise': throws an error 'omit': exclude constant variables from calculation

Returns HotellingT2UI class object

Return type *[HotellingT2UI](#page-23-1)*

#### **is\_constant**(*var\_name*)

Determine if data by var\_name is constant

**Parameters var\_name** (int, str) – The var\_name to check (or index of variable)

Returns True if all values of var\_name are the same (i.e., no variation)

#### Return type bool

**linear\_reg**(*y*, *y\_var\_name=None*, *reg\_vars=None*, *saved\_reg=None*, *back\_elim=False*, *back\_elim\_p=0.05*)

Initialize a MultiVariableRegression class object

#### Parameters

- **y** (np.ndarray, list, str, int) Dependent data based on DVHAStats.data. If y is str or int, then it is assumed to be the var\_name or index of data to be set as the dependent variable
- **y\_var\_name** (int, str, optional) Optionally provide name of the dependent variable. Automatically set if y is str or int
- **reg\_vars** (list, optional) Optionally specify variable names or indices of data to be used in the regression
- **saved\_reg** ([MultiVariableRegression](#page-29-0), optional) If supplied, predicted values (y-hat) will be calculated with DVHAStats.data and the regression from saved\_reg. This is useful if testing a regression model on new data.
- **back\_elim** (bool) Automatically perform backward elimination if True
- **back\_elim\_p**  $(fload) p$ -value threshold for backward elimination

Returns A LinearRegUI class object.

#### Return type *[LinearRegUI](#page-23-2)*

#### <span id="page-21-0"></span>**non\_const\_data**

Return self.data excluding any constant variables

Returns Data with constant variables removed. This does not alter the data property.

Return type np.ndarray

#### **observations**

Number of observations in data

Returns Number of rows in data

#### Return type int

**pca**(*n\_components=0.95*, *transform=True*, *\*\*kwargs*)

Return an sklearn PCA-like object, see PCA object for details

#### Parameters

• **n\_components** (int, float, None or str) – Number of components to keep. if n components is not set all components are kept: n components  $=$  min(n samples, n\_features)

If n\_components == 'mle' and svd\_solver == 'full', Minka's MLE is used to guess the dimension. Use of n\_components == 'mle' will interpret svd\_solver == 'auto' as svd\_solver  $==$  'full'.

If  $0 < n$  components  $< 1$  and svd\_solver  $=$  'full', select the number of components such that the amount of variance that needs to be explained is greater than the percentage specified by n\_components.

If svd\_solver  $==$  'arpack', the number of components must be strictly less than the minimum of n\_features and n\_samples.

- **transform** (bool) Fit the model and apply the dimensionality reduction
- **kwargs** (any) Provide any keyword arguments for sklearn.decomposition.PCA: [https:](https://scikit-learn.org/stable/modules/generated/sklearn.decomposition.PCA.html) [//scikit-learn.org/stable/modules/generated/sklearn.decomposition.PCA.html](https://scikit-learn.org/stable/modules/generated/sklearn.decomposition.PCA.html)

Returns A principal component analysis object inherited from sklearn.decomposition.PCA

#### Return type *[PCAUI](#page-24-0)*

**risk\_adjusted\_control\_chart**(*y*, *std=3*, *ucl\_limit=None*, *lcl\_limit=None*, *saved\_reg=None*, *y\_name=None*, *reg\_vars=None*, *back\_elim=False*, *back\_elim\_p=0.05*)

Calculate control limits for a Risk-Adjusted Control Chart

#### Parameters

- **y** (list, np.ndarray) 1-D Input data (dependent data)
- **std** (int, float, optional) Number of standard deviations used to calculate if a y-value is out-of-control.
- **ucl\_limit** (float, optional) Limit the upper control limit to this value
- **lcl\_limit** (float, optional) Limit the lower control limit to this value
- **saved\_reg** ([MultiVariableRegression](#page-29-0), optional) Optionally provide a previously calculated regression
- **y\_name** (int, str, optional) Optionally provide name of the dependent variable. Automatically set if y is str or int
- <span id="page-22-0"></span>• **reg** vars (list, optional) – Optionally specify variable names or indices of data to be used in the regression
- **saved\_reg** If supplied, predicted values (y-hat) will be calculated with DVHAStats.data and the regression from saved\_reg. This is useful if testing a regression model on new data.
- **back** elim $(boo1)$  Automatically perform backward elimination if True
- **back\_elim\_p** (float) p-value threshold for backward elimination

```
show(var_name=None, plot_type='trend', **kwargs)
```
Display a plot of var\_name with matplotlib

#### Parameters

- **var\_name** (str, int, None) The name (str) or index (int) of the variable to plot. If None and plot\_type="boxplot", all variables will be plotted.
- **plot**  $type(str) Either "trend", "hist", "box"$
- **kwargs**  $(\text{any})$  If plot type is "hist", pass any of the matplotlib hist key word arguments

Returns The number of the newly created matplotlib figure

#### Return type int

**univariate\_control\_chart**(*var\_name*, *std=3*, *ucl\_limit=None*, *lcl\_limit=None*, *box\_cox=False*, *box\_cox\_alpha=None*, *box\_cox\_lmbda=None*, *const\_policy='propagate'*)

Calculate control limits for a standard univariate Control Chart

#### **Parameters**

- **var\_name**  $(str, int)$  The name (str) or index (int) of teh variable to plot
- **std** (int, float, optional) Number of standard deviations used to calculate if a y-value is out-of-control
- **ucl\_limit** (float, optional) Limit the upper control limit to this value
- **lcl** limit (*float, optional*) Limit the lower control limit to this value
- **box\_cox** (bool, optional) Set to true to perform a Box-Cox transformation on data prior to calculating the control chart statistics
- **box\_cox\_alpha** (float, optional) If alpha is not None, return the 100 \* (1 alpha)% confidence interval for lmbda as the third output argument. Must be between 0.0 and 1.0.
- **box\_cox\_lmbda** (float, optional) If lmbda is not None, do the transformation for that value. If lmbda is None, find the lambda that maximizes the log-likelihood function and return it as the second output argument.
- **const\_policy**  $(str) {$  'propagate', 'raise', 'omit' } Defines how to handle when data is constant. The following options are available (default is 'propagate'): 'propagate': returns nan 'raise': throws an error 'omit': remove NaN data

Returns stats.ControlChart class object

#### Return type *[stats.ControlChart](#page-25-1)*

#### **univariate\_control\_charts**(*\*\*kwargs*)

Calculate Control charts for all variables

Parameters **kwargs** (any) – See univariate\_control\_chart for keyword parameters

<span id="page-23-3"></span>Returns ControlChart class objects stored in a dictionary with var names and indices as keys (can use var\_name or index)

Return type dict

#### **variable\_count**

Number of variables in data

Returns Number of columns in data

#### Return type int

<span id="page-23-0"></span>**class** dvhastats.ui.**DVHAStatsBaseClass**

Bases: object

Base Class for DVHAStats objects and child objects

**close**(*figure\_number*) Close a plot by figure\_number

```
class dvhastats.ui.HotellingT2UI(data, alpha=0.05, plot_title=None)
    dvhastats.ui.DVHAStatsBaseClassdvhastats.stats.HotellingT2
```
Hotelling's t-squared statistic for multivariate hypothesis testing

#### **Parameters**

- **data** (np.ndarray) A 2-D array of data to perform multivariate analysis. (e.g., DVHAStats.data)
- **alpha** (float) The significance level used to calculate the upper control limit (UCL)
- **plot\_title** (str, optional) Over-ride the plot title

#### **show**()

Display the multivariate control chart with matplotlib

Returns The number of the newly created matplotlib figure

#### Return type int

```
class dvhastats.ui.LinearRegUI(X, y, saved_reg=None, var_names=None, y_var_name=None,
                                     back_elim=False, back_elim_p=0.05)
```
Bases: [dvhastats.ui.DVHAStatsBaseClass](#page-23-0), [dvhastats.stats.](#page-29-0)

[MultiVariableRegression](#page-29-0)

#### A MultiVariableRegression class UI object

#### **Parameters**

- **y** (np.ndarray, list) Dependent data based on DVHAStats.data
- **saved\_reg** ([MultiVariableRegression](#page-29-0), optional) If supplied, predicted values (y-hat) will be calculated with DVHAStats.data and the regression from saved\_reg. This is useful if testing a regression model on new data.
- **var\_names** (list, optional) Optionally provide names of the independent variables
- **y\_var\_name** (int, str, optional) Optionally provide name of the dependent variable
- **back\_elim** (bool) Automatically perform backward elimination if True
- **back\_elim\_p**  $(fload)$  p-value threshold for backward elimination

<span id="page-24-1"></span>**show**(*plot\_type='residual'*) Create a Residual or Probability Plot

Parameters plot\_type  $(str)$  – Either "residual" or "prob"

Returns The number of the newly created matplotlib figure

#### Return type int

<span id="page-24-0"></span>**class** dvhastats.ui.**PCAUI**(*X*, *var\_names=None*, *n\_components=0.95*, *transform=True*, *\*\*kwargs*) Bases: [dvhastats.ui.DVHAStatsBaseClass](#page-23-0), [dvhastats.stats.PCA](#page-31-0)

Hotelling's t-squared statistic for multivariate hypothesis testing

#### **Parameters**

- **X** (array-like, shape (n\_samples, n\_features)) Training data, where n\_samples is the number of samples and n\_features is the number of features.
- **var\_names** (str, optional) Names of the independent variables in X
- **n\_components** (int, float, None or str) Number of components to keep. if n components is not set all components are kept: n components  $== min(n$  samples, n features) If n components  $=$  'mle' and svd solver  $=$  'full', Minka's MLE is used to guess the dimension. Use of n\_components == 'mle' will interpret svd\_solver == 'auto' as svd\_solver == 'full'. If  $0 < n$ \_components < 1 and svd\_solver == 'full', select the number of components such that the amount of variance that needs to be explained is greater than the percentage specified by n\_components. If svd\_solver  $==$  'arpack', the number of components must be strictly less than the minimum of n\_features and n\_samples.
- **transform** (bool) Fit the model and apply the dimensionality reduction
- **kwargs** (any) Provide any keyword arguments for sklearn.decomposition.PCA: [https:](https://scikit-learn.org/stable/modules/generated/sklearn.decomposition.PCA.html) [//scikit-learn.org/stable/modules/generated/sklearn.decomposition.PCA.html](https://scikit-learn.org/stable/modules/generated/sklearn.decomposition.PCA.html)

**show**(*plot\_type='feature\_map'*, *absolute=True*) Create a heat map of PCA components

#### Parameters

- **plot\_type**  $(str)$  Select a plot type to display. Options include: feature\_map.
- **absolute** (bool) Heat map will display the absolute values in PCA components if True

Returns The number of the newly created matplotlib figure

#### Return type int

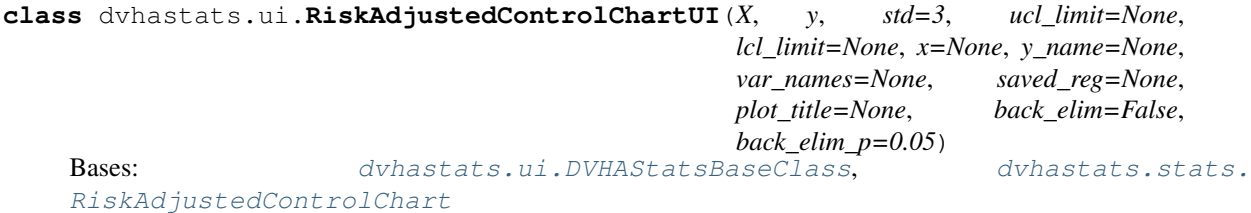

Risk-Adjusted Control Chart using a Multi-Variable Regression

#### **Parameters**

- **X** (array-like) Input array (independent data)
- **y** (list, np.ndarray) 1-D Input data (dependent data)
- <span id="page-25-2"></span>• **std** (int, float, optional) – Number of standard deviations used to calculate if a y-value is out-of-control.
- **ucl\_limit** (float, optional) Limit the upper control limit to this value
- **lcl\_limit** (float, optional) Limit the lower control limit to this value
- **x** (list, np.ndarray, optional) x-axis values
- **plot\_title** (str, optional) Over-ride the plot title
- **saved\_reg** ([MultiVariableRegression](#page-29-0), optional) Optionally provide a previously calculated regression
- **var\_names** (list, optional) Optionally provide names of the variables
- **back\_elim** (bool) Automatically perform backward elimination if True
- **back\_elim\_p**  $(fload) p$ -value threshold for backward elimination

#### **show**()

Display the risk-adjusted control chart with matplotlib

Returns The number of the newly created matplotlib figure

Return type int

### <span id="page-25-0"></span>**4.2 stats module**

<span id="page-25-1"></span>Statistical calculations and class objects

```
class dvhastats.stats.ControlChart(y, std=3, ucl_limit=None, lcl_limit=None, x=None)
     Bases: object
```
Calculate control limits for a standard univariate Control Chart"

#### **Parameters**

- **y** (list, np.ndarray) Input data (1-D)
- **std** (int, float, optional) Number of standard deviations used to calculate if a y-value is out-of-control.
- **ucl\_limit** (float, optional) Limit the upper control limit to this value
- **lcl\_limit** (float, optional) Limit the lower control limit to this value

#### **avg\_moving\_range**

Avg moving range based on 2 consecutive points

Returns Average moving range. Returns NaN if arr is empty.

Return type np.ndarray, np.nan

#### **center\_line**

Center line of charting data (i.e., mean value)

Returns Mean value of y with np.mean() or np.nan if y is empty

Return type np.ndarray, np.nan

#### **chart\_data**

JSON compatible dict for chart generation

<span id="page-26-1"></span>Returns Data used for Histogram visuals. Keys include 'x', 'y', 'out\_of\_control', 'center\_line', 'lcl', 'ucl'

Return type dict

#### **control\_limits**

Calculate the lower and upper control limits

#### Returns

- lcl (*float*) Lower Control Limit (LCL)
- ucl (*float*) Upper Control Limit (UCL)

#### **out\_of\_control**

Get the indices of out-of-control observations

Returns An array of indices that are not between the lower and upper control limits

Return type np.ndarray

#### **out\_of\_control\_high**

Get the indices of observations > ucl

Returns An array of indices that are greater than the upper control limit

Return type np.ndarray

#### **out\_of\_control\_low**

Get the indices of observations < lcl

Returns An array of indices that are less than the lower control limit

Return type np.ndarray

#### **sigma**

UCL/LCL = center\_line  $+/-$  sigma  $*$  std

Returns sigma or np.nan if arr is empty

Return type np.ndarray, np.nan

#### <span id="page-26-0"></span>**class** dvhastats.stats.**CorrelationMatrix**(*X*, *corr\_type='Pearson'*)

Bases: object

#### Pearson-R correlation matrix

#### **Parameters**

- **X** (np.ndarray) Input data (2-D) with N rows of observations and p columns of variables.
- **corr\_type** (str) Either "Pearson" or "Spearman"

#### **chart\_data**

JSON compatible dict for chart generation

Returns Data used for Histogram visuals. Keys include 'corr', 'p', 'norm', 'norm\_p'

Return type dict

#### **normality**

The normality and normality p-value of the input array

Returns

• statistic (*np.ndarray*) – Normality calculated with scipy.stats.normaltest

• p-value (*np.ndarray*) – A 2-sided chi squared probability for the hypothesis test.

```
class dvhastats.stats.Histogram(y, bins, nan_policy='omit')
    Bases: object
```
Basic histogram plot using matplotlib histogram calculation

#### **Parameters**

- $\mathbf{y}$  (array-like) Input array.
- **bins** (int, list, str, optional) If bins is an int, it defines the number of equal-width bins in the given range (10, by default). If bins is a sequence, it defines a monotonically increasing array of bin edges, including the rightmost edge, allowing for nonuniform bin widths. If bins is a string, it defines the method used to calculate the optimal bin width, as defined by histogram\_bin\_edges. 'auto' - Maximum of the 'sturges' and 'fd' estimators. Provides good all around performance. 'fd' - (Freedman Diaconis Estimator) Robust (resilient to outliers) estimator that takes into account data variability and data size. 'doane' - An improved version of Sturges' estimator that works better with non-normal datasets. 'scott' - Less robust estimator that that takes into account data variability and data size. 'stone' - Estimator based on leave-one-out cross-validation estimate of the integrated squared error. Can be regarded as a generalization of Scott's rule. 'rice' - Estimator does not take variability into account, only data size. Commonly overestimates number of bins required. 'sturges' - R's default method, only accounts for data size. Only optimal for gaussian data and underestimates number of bins for large non-gaussian datasets. 'sqrt' - Square root (of data size) estimator, used by Excel and other programs for its speed and simplicity.
- **nan\_policy**  $(str)$  Value must be one of the following: 'propagate', 'raise', 'omit' Defines how to handle when input contains nan. The following options are available (default is 'omit'): 'propagate': returns nan 'raise': throws an error 'omit': performs the calculations ignoring nan values

#### **chart\_data**

JSON compatible dict for chart generation

Returns Data used for Histogram visuals. Keys include 'x', 'y', 'mean', 'median', 'std', 'normality', 'normality\_p'

#### Return type dict

#### **hist\_data**

Get the histogram data

#### Returns

- hist (*np.ndarray*) The values of the histogram
- **center** (*np.ndarray*) The centers of the bins

#### **mean**

The mean value of the input array

Returns Mean value of y with np.mean()

Return type np.ndarray

#### **median**

The median value of the input array

Returns Median value of y with np.median()

Return type np.ndarray

#### <span id="page-28-1"></span>**normality**

The normality and normality p-value of the input array

#### Returns

- statistic (*float*) Normality calculated with scipy.stats.normaltest
- p-value (*float*) A 2-sided chi squared probability for the hypothesis test.

#### **std**

The standard deviation of the input array

Returns Standard deviation of y with np.std()

#### Return type np.ndarray

<span id="page-28-0"></span>**class** dvhastats.stats.**HotellingT2**(*data*, *alpha=0.05*, *const\_policy='raise'*)

#### Bases: object

Hotelling's t-squared statistic for multivariate hypothesis testing

#### **Parameters**

- **data** (np.ndarray) A 2-D array of data to perform multivariate analysis. (e.g., DVHAStats.data)
- **alpha** (float) The significance level used to calculate the upper control limit (UCL)
- **const\_policy** (str) {'raise', 'omit'} Defines how to handle when data is constant. The following options are available (default is 'raise'): 'raise': throws an error 'omit': exclude constant variables from calculation

#### **Q**

Calculate Hotelling  $T^2$  statistic (Q) from a 2-D numpy array

**Returns** A numpy array of Hotelling  $T^2/2$  (1-D of length N)

Return type np.ndarray

#### **center\_line**

Center line for the control chart

Returns Median value of beta distribution.

#### Return type float

#### **chart\_data**

JSON compatible dict for chart generation

Returns Data used for Histogram visuals. Keys include 'x', 'y', 'out\_of\_control', 'center\_line', 'lcl', 'ucl'

#### Return type dict

#### **control\_limits**

Lower and Upper control limits

#### Returns

- lcl (*float*) Lower Control Limit (LCL). This is fixed to 0 for Hotelling T2
- ucl (*float*) Upper Control Limit (UCL)

#### **get\_control\_limit**(*x*)

Calculate a Hotelling T^2 control limit using a beta distribution

**Parameters**  $\mathbf{x}$  ( $f$ loat) – Value where the beta function is evaluated

<span id="page-29-1"></span>Returns The control limit for a beta distribution

Return type float

#### **observations**

Number of observations in data

Returns Number of rows in data

#### Return type int

#### **out\_of\_control**

Indices of out-of-control observations

Returns An array of indices that are greater than the upper control limit. (NOTE: Q is never negative)

#### Return type np.ndarray

#### **ucl**

Upper control limit

Returns ucl – Upper Control Limit (UCL)

Return type float

#### **variable\_count**

Number of variables in data

Returns Number of columns in data

#### Return type int

<span id="page-29-0"></span>**class** dvhastats.stats.**MultiVariableRegression**(*X*, *y*, *saved\_reg=None*, *var\_names=None*, *y\_var\_name=None*, *back\_elim=False*,

*back\_elim\_p=0.05*)

Bases: object

Multi-variable regression using scikit-learn

#### Parameters

- **X** (array-like) Independent data
- **y** (array-like) Dependent data
- **saved\_reg** ([MultiVariableRegression](#page-29-0), optional) Optionally provide a previously calculated regression
- **var\_names** (list, optional) Optionally provide names of the variables
- **y\_var\_name** (int, str, optional) Optionally provide name of the dependent variable
- **back\_elim** (bool) Automatically perform backward elimination if True
- **back\_elim\_p** (float) p-value threshold for backward elimination

#### **backward\_elimination**(*p\_value=0.05*)

Remove insignificant variables from regression

p\_value [float] Iteratively remove the least significant variable until all variables have p-values less than p\_value or only one variable remains.

#### **chart\_data**

JSON compatible dict for chart generation

<span id="page-30-0"></span>Returns Data used for residual visuals. Keys include 'x', 'y', 'pred', 'resid', 'coef', 'r\_sq', 'mse', 'std\_err', 't\_value', 'p\_value'

#### Return type dict

#### **coef**

Coefficients for the regression

Returns An array of regression coefficients (i.e., y\_intercept, 1st var slope, 2nd var slope, etc.)

Return type np.ndarray

#### **df\_error**

Error degrees of freedom

Returns Degrees of freedom for the error

Return type int

#### **df\_model**

Model degrees of freedom

Returns Degrees of freedom for the model

Return type int

#### **f\_p\_value**

p-value of the f-statistic

Returns p-value of the F-statistic of beta coefficients using scipy

#### Return type float

#### **f\_stat**

The F-statistic of the regression

Returns F-statistic of beta coefficients using regressors.stats

Return type float

#### **mse**

Mean squared error of the linear regression

Returns A non-negative floating point value (the best value is 0.0), or an array of floating point values, one for each individual target.

Return type float, nd.array

#### **prob\_plot**

Calculate quantiles for a probability plot

Returns Data for generating a probablity plot. Keys include: 'x', 'y', 'y\_intercept', 'slope', 'x\_trend', 'y\_trend'

#### Return type dict

#### **r\_sq**

R^2 (coefficient of determination) regression score function.

Returns The R^2 score

Return type float

#### **residuals**

Residuals of the prediction and sample data

Returns y - predictions

#### Return type np.ndarray

#### <span id="page-31-2"></span>**slope**

The slope of the linear regression

Returns Estimated coefficients for the linear regression problem. If multiple targets are passed during the fit (y 2D), this is a 2D array of shape (n\_targets, n\_teatures), while if only one target is passed, this is a 1D array of length n\_features.

Return type np.ndarray

#### **y\_intercept**

The y-intercept of the linear regression

Returns Independent term in the linear model.

#### Return type float

<span id="page-31-0"></span>**class** dvhastats.stats.**PCA**(*X*, *var\_names=None*, *n\_components=0.95*, *transform=True*, *\*\*kwargs*) Bases: sklearn.decomposition.\_pca.PCA

Principal Component Analysis with sklearn.decomposition.PCA

#### **Parameters**

- **X** (*np.ndarray*) Training data (2-D), where n\_samples is the number of samples and n\_features is the number of features. shape (n\_samples, n\_features)
- **var names** (list, optional) Optionally provide names of the features
- **n\_components** (int, float, None or str) Number of components to keep. if n\_components is not set all components are kept: n\_components  $== min(n$ \_samples, n\_features) If n\_components == 'mle' and svd\_solver == 'full', Minka's MLE is used to guess the dimension. Use of n\_components == 'mle' will interpret svd\_solver == 'auto' as svd\_solver  $==$  'full'. If  $0 < n$ \_components  $< 1$  and svd\_solver  $==$  'full', select the number of components such that the amount of variance that needs to be explained is greater than the percentage specified by n\_components. If svd\_solver  $==$  'arpack', the number of components must be strictly less than the minimum of n\_features and n\_samples.
- **transform** (bool) Fit the model and apply the dimensionality reduction
- **kwargs** (any) Provide any keyword arguments for sklearn.decomposition.PCA: [https:](https://scikit-learn.org/stable/modules/generated/sklearn.decomposition.PCA.html) [//scikit-learn.org/stable/modules/generated/sklearn.decomposition.PCA.html](https://scikit-learn.org/stable/modules/generated/sklearn.decomposition.PCA.html)

#### **component\_labels**

Get component names

Returns Labels for plotting. (1st Comp, 2nd Comp, 3rd Comp, etc.)

#### Return type list

#### **feature\_map\_data**

Used for feature analysis heat map

Returns Principal axes in feature space, representing the directions of maximum variance in the data. The components are sorted by explained\_variance.

Return type np.ndarray Shape (n\_components, n\_features)

<span id="page-31-1"></span>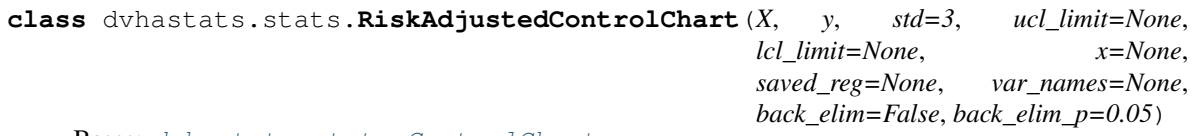

Bases: dyhastats.stats.ControlChart

<span id="page-32-0"></span>Calculate a risk-adjusted univariate Control Chart (with linear MVR)

#### Parameters

- **X** (array-like) Independent data
- **y** (list, np.ndarray) Input data (1-D)
- **std** (int, float, optional) Number of standard deviations used to calculate if a y-value is out-of-control.
- **ucl\_limit** (float, optional) Limit the upper control limit to this value
- **lcl\_limit** (float, optional) Limit the lower control limit to this value
- **saved\_reg** ([MultiVariableRegression](#page-29-0), optional) Optionally provide a previously calculated regression
- **var\_names** (list, optional) Optionally provide names of the variables
- **back** elim $(boo1)$  Automatically perform backward elimination if True
- **back** elim  $p(fload) p$ -value threshold for backward elimination

dvhastats.stats.**avg\_moving\_range**(*arr*, *nan\_policy='omit'*) Calculate the average moving range (over 2-consecutive point1)

#### **Parameters**

- $arr(array-like (1-D))$  Input array. Must be positive 1-dimensional.
- **nan\_policy** (str, optional) Value must be one of the following: {'propagate', 'raise', 'omit'} Defines how to handle when input contains nan. The following options are available (default is 'omit'): 'propagate': returns nan 'raise': throws an error 'omit': performs the calculations ignoring nan values

Returns Average moving range. Returns NaN if arr is empty

Return type np.ndarray, np.nan

dvhastats.stats.**box\_cox**(*arr*, *alpha=None*, *lmbda=None*, *const\_policy='propagate'*)

#### **Parameters**

- $\ar{r}$  (np. ndarray) Input array. Must be positive 1-dimensional.
- **lmbda** (None, scalar, optional) If lmbda is not None, do the transformation for that value. If lmbda is None, find the lambda that maximizes the log-likelihood function and return it as the second output argument.
- **alpha** (None, float, optional) If alpha is not None, return the  $100 * (1$ -alpha)% confidence interval for lmbda as the third output argument. Must be between 0.0 and 1.0.
- **const\_policy**  $(str) {$  propagate', 'raise', 'omit' Defines how to handle when data is constant. The following options are available (default is 'propagate'): 'propagate': returns nan 'raise': throws an error

Returns box\_cox – Box-Cox power transformed array

#### Return type np.ndarray

dvhastats.stats.**get\_lin\_reg\_p\_values**(*X*, *y*, *predictions*, *y\_intercept*, *slope*)

Get p-values of a linear regression using sklearn based on [https://stackoverflow.com/questions/27928275/](https://stackoverflow.com/questions/27928275/find-p-value-significance-in-scikit-learn-linearregression) [find-p-value-significance-in-scikit-learn-linearregression](https://stackoverflow.com/questions/27928275/find-p-value-significance-in-scikit-learn-linearregression)

#### Parameters

- <span id="page-33-0"></span>•  $X(np.ndarray)$  – Independent data
- **y** (np.ndarray, list) Dependent data
- **predictions** (np.ndarray, list) Predictions using the linear regression. (Output from linear\_model.LinearRegression.predict)
- **y** intercept (float, np.ndarray) The y-intercept of the linear regression
- **slope** (float, np.ndarray) The slope of the linear regression

#### Returns

- p\_value (*np.ndarray*) p-value of the linear regression coefficients
- std\_errs (*np.ndarray*) standard errors of the linear regression coefficients
- t\_value (*np.ndarray*) t-values of the linear regression coefficients

#### dvhastats.stats.**get\_ordinal**(*n*)

Convert number to its ordinal (e.g., 1 to 1st)

**Parameters**  $\mathbf{n}$  (int) – Number to be converted to ordinal

Returns the ordinal of n

#### Return type str

#### dvhastats.stats.**is\_arr\_constant**(*arr*)

Determine if data by var\_name is constant

Parameters **arr** (array-like) – Input array or object that can be converted to an array

Returns True if all values the same (i.e., no variation)

Return type bool

```
dvhastats.stats.is_nan_arr(arr)
```
Check if array has only NaN elements

Parameters  $\arctan(np \cdot \text{ndarray}) -$  Input array

Returns True if all elements are np.nan

#### Return type bool

dvhastats.stats.**moving\_avg**(*y*, *avg\_len*, *x=None*, *weight=None*) Calculate the moving (rolling) average of a set of data

#### Parameters

- **y** (array-like) data (1-D) to be averaged
- **avg\_len** (int) Data is averaged over this many points (current value and avg\_len 1 prior points)
- **x** (np.ndarray, list, optional) Optionally specify the x-axis values. Otherwise index+1 is used.
- **weight** (np.ndarray, list, optional) A weighted moving average is calculated based on the provided weights. weight must be of same length as y. Weights of one are assumed by default.

#### Returns

- x (*np.ndarray*) Resulting x-values for the moving average
- moving\_avg (*np.ndarray*) moving average values

### <span id="page-34-0"></span>dvhastats.stats.**pearson\_correlation\_matrix**(*X*)

Calculate a correlation matrix of Pearson-R values

Parameters **X** (array-like, shape (n\_samples, n\_features)) – Training data, where n\_samples is the number of samples and n\_features is the number of features.

#### Returns

- r (*np.ndarray*) Array (2-D) of Pearson-R correlations between the row indexed and column indexed variables
- p (*np.ndarray*) Array (2-D) of p-values associated with r

```
dvhastats.stats.process_nan_policy(arr, nan_policy)
```
Calculate the average moving range (over 2-consecutive point1)

#### Parameters

- $arr (array-like (1-D))$  Input array. Must be positive 1-dimensional.
- **nan\_policy**  $(str)$  Value must be one of the following: {'propagate', 'raise', 'omit'} Defines how to handle when input contains nan. The following options are available (default is 'omit'): 'propagate': returns nan 'raise': throws an error 'omit': performs the calculations ignoring nan values

Returns Input array evaluated per nan\_policy

Return type np.ndarray, np.nan

#### dvhastats.stats.**remove\_const\_column**(*arr*)

Remove all columns with zero variance

Parameters  $\arctan(np \cdot \text{ndarray}) - \text{Input array} (2-D)$ 

Returns Input array with columns of a constant value removed

Return type np.ndarray

dvhastats.stats.**remove\_nan**(*arr*) Remove indices from 1-D array with values of np.nan

**Parameters**  $\text{arr}(np.\text{ndarray} (1-D)) - \text{Input array}$ **.** Must be positive 1-dimensional.

Returns arr with NaN values deleted

Return type np.ndarray

```
dvhastats.stats.spearman_correlation_matrix(X, nan_policy='omit')
```
Calculate a Spearman correlation matrix

#### **Parameters**

- **X** (array-like, shape (n\_samples, n\_features)) Training data, where n\_samples is the number of samples and n\_features is the number of features.
- **nan\_policy**  $(str)$  Value must be one of the following: 'propagate', 'raise', 'omit' Defines how to handle when input contains nan. The following options are available (default is 'omit'): 'propagate': returns nan 'raise': throws an error 'omit': performs the calculations ignoring nan values

#### Returns

• correlation (*float or ndarray (2-D square)*) – Spearman correlation matrix or correlation coefficient (if only 2 variables are given as parameters. Correlation matrix is square with length equal to total number of variables (columns or rows) in a and b combined.

<span id="page-35-2"></span>• p-value (*float*) – The two-sided p-value for a hypothesis test whose null hypothesis is that two sets of data are uncorrelated, has same dimension as rho.

### <span id="page-35-0"></span>**4.3 plot module**

Basic plotting class objects for DVHA-Stats based on matplotlib

**class** dvhastats.plot.**BoxPlot**(*data*, *title='Box and Whisker'*, *xlabel="*, *ylabel="*, *xlabels=None*, *\*\*kwargs*) Bases: [dvhastats.plot.DistributionChart](#page-36-0)

Box and Whisker plotting class object

#### **Parameters**

- **data** (array-like) Input array (1-D or 2-D)
- **title** (str, optional) Set the plot title
- **xlabel** (str, optional) Set the x-axis title
- **xlabels** (array-like, optional) Set the xtick labels (e.g., variable names for each box plot)
- **ylabel** (str, optional) Set the y-axis title
- **kwargs** (any, optional) Any keyword argument may be set per matplotlib histogram: [https://matplotlib.org/3.3.1/api/\\_as\\_gen/matplotlib.pyplot.boxplot.html](https://matplotlib.org/3.3.1/api/_as_gen/matplotlib.pyplot.boxplot.html)

<span id="page-35-1"></span>**class** dvhastats.plot.**Chart**(*title=None*, *fig\_init=True*)

Bases: object

Base class for charts

#### Parameters

- **title** (str, optional) Set the title suptitle
- **fig\_init** (bool) Automatically call pyplot.figure, store in Chart.figure

#### **activate**()

Activate this figure

#### **close**()

Close this figure

#### **show**()

Display this figure

```
class dvhastats.plot.ControlChart(y, out_of_control, center_line, lcl=None, ucl=None,
                                        title='Control Chart', xlabel='Observation', yla-
                                        bel='Charting Variable', line_color='black',
                                        line_width=0.75, center_line_color='black',
                                        center_line_width=1.0, center_line_style='–
                                               ', limit_line_color='red', limit_line_width=1.0,
                                        limit_line_style='–', **kwargs)
```
Bases: [dvhastats.plot.Plot](#page-37-0)

#### ControlChart class object

#### **Parameters**

• **y** (np.ndarray, list) – Charting data

- <span id="page-36-2"></span>• **out** of control ( $np.ndarray$ ,  $list$ ) – The indices of y that are out-of-control
- **center\_line** (float, np.ndarray) The center line value (e.g., np.mean(y))
- **lcl** (float, optional) The lower control limit (LCL). Line omitted if lcl is None.
- **ucl** (float, optional) The upper control limit (UCL). Line omitted if ucl is None.
- **title**  $(str)$  Set the plot title
- **xlabel** (str) Set the x-axis title
- **ylabel** (str) Set the y-axis title
- **line\_color** (str, optional) Specify the line color
- **line\_width** (float, int) Specify the line width
- **kwargs** (any) Any additional keyword arguments applicable to the Plot class

**add\_center\_line**(*color=None*, *line\_width=None*, *line\_style=None*) Add the center line to the plot

**add\_control\_limit\_line**(*limit*, *color=None*, *line\_width=None*, *line\_style=None*) Add a control limit line to plot

#### **add\_scatter**()

Set scatter data, add in- and out-of-control circles

<span id="page-36-0"></span>**class** dvhastats.plot.**DistributionChart**(*data*, *title='Chart'*, *xlabel='Bins'*, *ylabel='Counts'*,

*\*\*kwargs*)

Bases: [dvhastats.plot.Chart](#page-35-1)

Distribution plotting class object (base for histogram / boxplot

#### **Parameters**

- **data** (array-like) Input array (1-D or 2-D)
- **title**  $(str)$  Set the plot title
- **xlabel** (str) Set the x-axis title
- **ylabel**  $(str)$  Set the y-axis title
- **kwargs** (any) Any keyword argument may be set per matplotlib histogram: [https://](https://matplotlib.org/3.3.1/api/_as_gen/matplotlib.pyplot.hist.html) [matplotlib.org/3.3.1/api/\\_as\\_gen/matplotlib.pyplot.hist.html](https://matplotlib.org/3.3.1/api/_as_gen/matplotlib.pyplot.hist.html)

<span id="page-36-1"></span>**class** dvhastats.plot.**HeatMap**(*X*, *xlabels=None*, *ylabels=None*, *title=None*, *cmap='viridis'*, *show=True*)

Bases: [dvhastats.plot.Chart](#page-35-1)

Create a heat map using matplotlib.pyplot.matshow

#### **Parameters**

- **X** (*np.ndarray*) Input data (2-D) with N rows of observations and p columns of variables.
- **xlabels** (list, optional) Optionally set the variable names with a list of str
- **ylabels** (list, optional) Optionally set the variable names with a list of str
- **title** (str, optional) Set the title suptitle
- $\mathbf{cmap}(str)$  matplotlib compatible color map
- **show** (*bool*) Automatically show the figure

```
class dvhastats.plot.Histogram(data, bins=10, title='Histogram', xlabel='Bins', yla-
                                   bel='Counts', **kwargs)
    Bases: dvhastats.plot.DistributionChart
```
Histogram plotting class object

#### Parameters

- **data** (array-like) Input array (1-D)
- **bins** (int, sequence, str) default: rcParams["hist.bins"] (default: 10) If bins is an integer, it defines the number of equal-width bins in the range. If bins is a sequence, it defines the bin edges, including the left edge of the first bin and the right edge of the last bin; in this case, bins may be unequally spaced. All but the last (righthand-most) bin is half-open. In other words, if bins is:  $[1, 2, 3, 4]$  then the first bin is  $[1, 2)$  (including 1, but excluding 2) and the second  $[2, 3)$ . The last bin, however, is  $[3, 4]$ , which includes 4. If bins is a string, it is one of the binning strategies supported by numpy.histogram\_bin\_edges: 'auto', 'fd', 'doane', 'scott', 'stone', 'rice', 'sturges', or 'sqrt'.
- **title**  $(str)$  Set the plot title
- **xlabel** (str) Set the x-axis title
- **ylabel**  $(str)$  Set the y-axis title
- **kwargs** (any) Any keyword argument may be set per matplotlib histogram: [https://](https://matplotlib.org/3.3.1/api/_as_gen/matplotlib.pyplot.hist.html) [matplotlib.org/3.3.1/api/\\_as\\_gen/matplotlib.pyplot.hist.html](https://matplotlib.org/3.3.1/api/_as_gen/matplotlib.pyplot.hist.html)

```
class dvhastats.plot.PCAFeatureMap(X, features=None, cmap='viridis', show=True, title='PCA
                                           Feature Heat Map')
```
Bases: [dvhastats.plot.HeatMap](#page-36-1)

Specialized Heat Map for PCA feature evaluation

#### **Parameters**

- **X** (*np. ndarray*) Input data (2-D) with N rows of observations and p columns of variables.
- **features** (list, optional) Optionally set the feature names with a list of str
- **title** (str, optional) Set the title suptitle
- **cmap**  $(str)$  matplotlib compatible color map
- **show** (*bool*) Automatically show the figure

```
get_comp_labels(n_components)
```
Get ylabels for HeatMap

#### **static get\_ordinal**(*n*)

Convert number to its ordinal (e.g., 1 to 1st)

**Parameters**  $n$  (int) – Number to be converted to ordinal

Returns the ordinal of n

#### Return type str

<span id="page-37-0"></span>**class** dvhastats.plot.**Plot**(*y*, *x=None*, *show=True*, *title='Chart'*, *xlabel='Independent Variable'*, *ylabel='Dependent Variable'*, *line=True*, *line\_color=None*, *line\_width=1.0*, *line\_style='-'*, *scatter=True*, *scatter\_color=None*)

Bases: [dvhastats.plot.Chart](#page-35-1)

Generic plotting class with matplotlib

#### <span id="page-38-1"></span>**Parameters**

- **y** (np.ndarray, list) The y data to be plotted (1-D only)
- **x** (np.ndarray, list, optional) Optionally specify the x-axis values. Otherwise index+1 is used.
- **show** (bool) Automatically plot the data if True
- **title**  $(str)$  Set the plot title
- **xlabel** (str) Set the x-axis title
- **ylabel** (str) Set the y-axis title
- **line** (bool) Plot the data as a line series
- **line\_color** (str, optional) Specify the line color
- **line\_width** (float, int) Specify the line width
- **line\_style** (str) Specify the line style
- **scatter** (bool) Plot the data as a scatter plot (circles)
- **scatter\_color** (str, optional) Specify the scatter plot circle color

#### **add\_default\_line**()

Add line data to figure

```
add_line(y, x=None, line_color=None, line_width=None, line_style=None)
     Add another line with the provided data
```
#### **Parameters**

- **y** (np.ndarray, list) The y data to be plotted (1-D only)
- **x** (np.ndarray, list, optional) Optionally specify the x-axis values. Otherwise index+1 is used.
- **line\_color** (str, optional) Specify the line color
- **line\_width** (float, int) Specify the line width
- **line**  $style(str)$  Specify the line style

#### **add\_scatter**()

Add scatter data to figure

```
dvhastats.plot.get_new_figure_num()
```
Get a number for a new matplotlib figure

Returns Figure number

Return type int

### <span id="page-38-0"></span>**4.4 utilities module**

Common functions for the DVHA-Stats.

```
dvhastats.utilities.apply_dtype(value, dtype)
     Convert value with the provided data type
```
#### Parameters

• **value** (any) – Value to be converted

<span id="page-39-0"></span>• **dtype** (function, None) – python reserved types, e.g., int, float, str, etc. However, dtype could be any callable that raises a ValueError on failure.

Returns The return of dtype(value) or numpy.nan on ValueError

#### Return type any

dvhastats.utilities.**csv\_to\_dict**(*csv\_file\_path*, *delimiter='*, *'*, *dtype=None*, *header\_row=True*) Read in a csv file, return data as a dictionary

#### **Parameters**

- **csv\_file\_path** (str) File path to the CSV file to be processed.
- **delimiter**  $(str)$  Specify the delimiter used in the csv file (default = ',')
- **dtype** (callable, type, optional) Optionally force values to a type (e.g., float, int, str, etc.).
- **header\_row** (bool, optional) If True, the first row is interpreted as column keys, otherwise row indices will be used

Returns CSV data as a dict, using the first row values as keys

#### Return type dict

```
dvhastats.utilities.dict_to_array(data, key_order=None)
```
Convert a dict of data to a numpy array

#### **Parameters**

- **data**  $(dict)$  Dictionary of data to be converted to np. array.
- **key\_order** (None, list of str) Optionally the order of columns
- Returns A dictionary with keys of 'data' and 'columns', pointing to a numpy array and list of str, respectively

#### Return type dict

```
dvhastats.utilities.get_sorted_indices(list_data)
```
Get original indices of a list after sorting

**Parameters list data**  $(llist) - Any$  python sortable list

Returns list\_data indices of sorted(list\_data)

Return type list

dvhastats.utilities.**import\_data**(*data*, *var\_names=None*) Generalized data importer for np.ndarray, dict, and csv file

#### **Parameters**

- **data** (numpy.array, dict, str) Input data (2-D) with N rows of observations and p columns of variables. The CSV file must have a header row for column names.
- **var\_names** (list of str, optional) If data is a numpy array, optionally provide the column names.

Returns A tuple: data as an array and variable names as a list

Return type np.ndarray, list

dvhastats.utilities.**is\_numeric**(*val*)

Check if value is numeric (float or int)

**Parameters**  $\text{val}(any)$  **– Any value** 

<span id="page-40-1"></span>Returns Returns true if float(val) doesn't raise a ValueError

#### Return type bool

dvhastats.utilities.**sort\_2d\_array**(*arr*, *index*, *mode='col'*) Sort a 2-D numpy array

#### **Parameters**

- **arr** (np.ndarray) Input 2-D array to be sorted
- **index** (int, list) Index of column or row to sort arr. If list, will sort by each index in the order provided.
- **mode**  $(str)$  Either 'col' or 'row'

dvhastats.utilities.**str\_arr\_to\_date\_arr**(*arr*, *date\_parser\_kwargs=None*, *force=False*) Convert an array of datetime strings to a list of datetime objects

#### **Parameters**

- **arr** ( $array-Iike$ ) Array of datetime strings compatible with dateutil.parser.parse
- **date\_parser\_kwargs** (dict, optional) Keyword arguments to be passed into dateutil.parser.parse
- **force** (bool) If true, failed parsings will result in original value. If false, dateutil.parser.parse's error will be raised on failures.

Returns list of datetime objects

#### Return type list

<span id="page-40-0"></span>dvhastats.utilities.**widen\_data**(*data\_dict*, *uid\_columns*, *x\_data\_cols*, *y\_data\_col*, *date\_col=None*, *sort\_by\_date=True*, *remove\_partial\_columns=False*, *multi\_val\_policy='first'*, *dtype=None*, *date\_parser\_kwargs=None*)

Convert a narrow data dictionary into wide format (i.e., from one row per dependent value to one row per observation)

#### **Parameters**

- $\bullet$  **data\_dict** ( $dict$ ) Data to be converted. The length of each array must be uniform.
- **uid\_columns** (list) Keys of data\_dict used to create an observation uid
- **x\_data\_cols** (list) Keys of columns representing independent data
- **y\_data\_col** (int, str) Key of data\_dict representing dependent data
- **date\_col** (int, str, optional) Key of date column
- **sort\_by\_date** (bool, optional) Sort output by date (date\_col required)
- **remove partial columns** (bool, optional) If true, any columns that have a blank row will be removed
- multi\_val\_policy  $(str)$  Either 'first', 'last', 'min', 'max'. If multiple values are found for a particular combination of x\_data\_cols, one value will be selected based on this policy.
- **dtype** (*function*) python reserved types, e.g., int, float, str, etc. However, dtype could be any callable that raises a ValueError on failure.
- **date\_parser\_kwargs** (dict, optional) Keyword arguments to be passed into dateutil.parser.parse

Returns data\_dict reformatted to one row per UID Return type dict

## **Credits**

# <span id="page-42-1"></span><span id="page-42-0"></span>**5.1 Development Lead**

• Dan Cutright

## <span id="page-42-2"></span>**5.2 Contributors**

- Arkajyoti Roy
- Aditya Panchal

# Change log for IQDM-PDF

# <span id="page-43-1"></span><span id="page-43-0"></span>**6.1 v0.2.5 (TBD)**

• Machine Learning module (WIP)

# <span id="page-43-2"></span>**6.2 v0.2.4 (2021.03.04)**

• Update for IQDM Analytics compatibility

Indices and tables

- <span id="page-44-0"></span>• genindex
- modindex
- search

# Python Module Index

<span id="page-45-0"></span>d

dvhastats.plot, [33](#page-35-0) dvhastats.stats, [23](#page-25-0) dvhastats.ui, [15](#page-17-1) dvhastats.utilities, [36](#page-38-0)

### Index

### <span id="page-46-0"></span>A

activate() (*dvhastats.plot.Chart method*), [33](#page-35-2) add\_center\_line() (*dvhastats.plot.ControlChart method*), [34](#page-36-2) add\_control\_limit\_line() (*dvhastats.plot.ControlChart method*), [34](#page-36-2) add\_default\_line() (*dvhastats.plot.Plot method*), [36](#page-38-1) add\_line() (*dvhastats.plot.Plot method*), [36](#page-38-1) add\_scatter() (*dvhastats.plot.ControlChart method*), [34](#page-36-2) add\_scatter() (*dvhastats.plot.Plot method*), [36](#page-38-1) apply\_dtype() (*in module dvhastats.utilities*), [36](#page-38-1) avg\_moving\_range (*dvhastats.stats.ControlChart attribute*), [23](#page-25-2) avg\_moving\_range() (*in module dvhastats.stats*), [30](#page-32-0)

## B

backward\_elimination() (*dvhastats.stats.MultiVariableRegression method*), [27](#page-29-1) box\_cox() (*dvhastats.ui.DVHAStats method*), [16](#page-18-1) box\_cox() (*in module dvhastats.stats*), [30](#page-32-0) box\_cox\_by\_index() (*dvhastats.ui.DVHAStats method*), [16](#page-18-1) BoxPlot (*class in dvhastats.plot*), [33](#page-35-2)

## C

center\_line (*dvhastats.stats.ControlChart attribute*), [23](#page-25-2) center\_line (*dvhastats.stats.HotellingT2 attribute*), [26](#page-28-1) Chart (*class in dvhastats.plot*), [33](#page-35-2) chart\_data (*dvhastats.stats.ControlChart attribute*), [23](#page-25-2) chart\_data (*dvhastats.stats.CorrelationMatrix attribute*), [24](#page-26-1) chart\_data (*dvhastats.stats.Histogram attribute*), [25](#page-27-0)

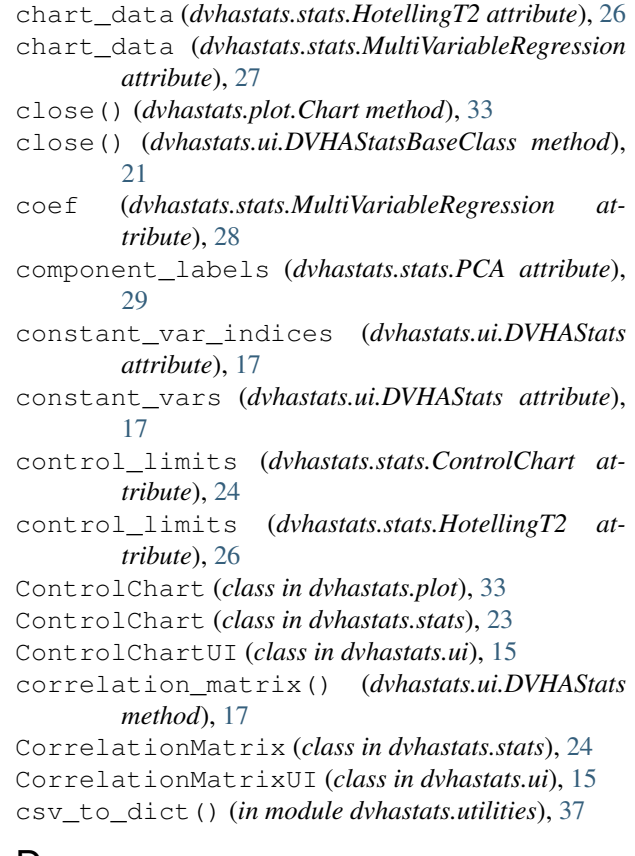

### D

del\_const\_vars() (*dvhastats.ui.DVHAStats method*), [17](#page-19-0) del\_var() (*dvhastats.ui.DVHAStats method*), [17](#page-19-0) df\_error (*dvhastats.stats.MultiVariableRegression attribute*), [28](#page-30-0) df\_model (*dvhastats.stats.MultiVariableRegression attribute*), [28](#page-30-0) dict\_to\_array() (*in module dvhastats.utilities*), [37](#page-39-0) DistributionChart (*class in dvhastats.plot*), [34](#page-36-2) DVHAStats (*class in dvhastats.ui*), [16](#page-18-1) dvhastats.plot (*module*), [33](#page-35-2) dvhastats.stats (*module*), [23](#page-25-2)

dvhastats.ui (*module*), [15](#page-17-3) dvhastats.utilities (*module*), [36](#page-38-1) DVHAStatsBaseClass (*class in dvhastats.ui*), [21](#page-23-3)

### F

f\_p\_value (*dvhastats.stats.MultiVariableRegression attribute*), [28](#page-30-0) f\_stat (*dvhastats.stats.MultiVariableRegression attribute*), [28](#page-30-0) feature\_map\_data (*dvhastats.stats.PCA attribute*), [29](#page-31-2)

# G

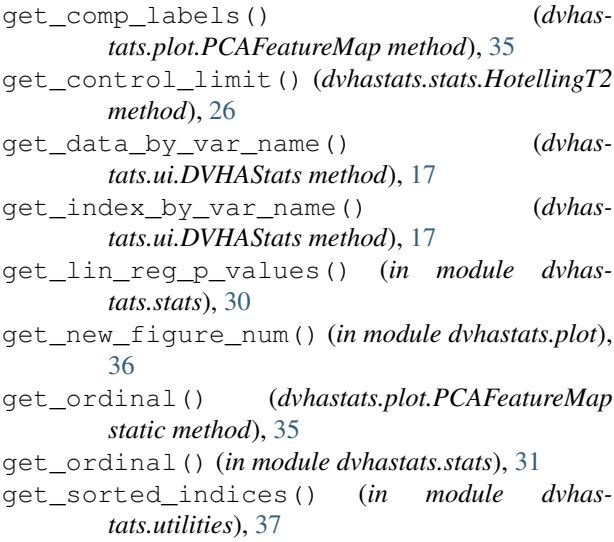

# H

HeatMap (*class in dvhastats.plot*), [34](#page-36-2) hist\_data (*dvhastats.stats.Histogram attribute*), [25](#page-27-0) Histogram (*class in dvhastats.plot*), [34](#page-36-2) Histogram (*class in dvhastats.stats*), [25](#page-27-0) histogram() (*dvhastats.ui.DVHAStats method*), [17](#page-19-0) hotelling\_t2() (*dvhastats.ui.DVHAStats method*), [18](#page-20-0) HotellingT2 (*class in dvhastats.stats*), [26](#page-28-1) HotellingT2UI (*class in dvhastats.ui*), [21](#page-23-3)

### I

import\_data() (*in module dvhastats.utilities*), [37](#page-39-0) is\_arr\_constant() (*in module dvhastats.stats*), [31](#page-33-0) is\_constant() (*dvhastats.ui.DVHAStats method*), [18](#page-20-0) is\_nan\_arr() (*in module dvhastats.stats*), [31](#page-33-0) is\_numeric() (*in module dvhastats.utilities*), [37](#page-39-0)

### L

linear\_reg() (*dvhastats.ui.DVHAStats method*), [18](#page-20-0) LinearRegUI (*class in dvhastats.ui*), [21](#page-23-3)

### M

```
mean (dvhastats.stats.Histogram attribute), 25
median (dvhastats.stats.Histogram attribute), 25
moving_avg() (in module dvhastats.stats), 31
mse (dvhastats.stats.MultiVariableRegression attribute),
         28
MultiVariableRegression (class in dvhas-
         tats.stats), 27
```
### N

```
non_const_data (dvhastats.ui.DVHAStats attribute),
        19
```

```
normality (dvhastats.stats.CorrelationMatrix at-
         tribute), 24
```
normality (*dvhastats.stats.Histogram attribute*), [25](#page-27-0)

# O

- observations (*dvhastats.stats.HotellingT2 attribute*), [27](#page-29-1)
- observations (*dvhastats.ui.DVHAStats attribute*), [19](#page-21-0) out\_of\_control (*dvhastats.stats.ControlChart attribute*), [24](#page-26-1)
- out\_of\_control (*dvhastats.stats.HotellingT2 attribute*), [27](#page-29-1)
- out\_of\_control\_high (*dvhastats.stats.ControlChart attribute*), [24](#page-26-1)
- out\_of\_control\_low (*dvhastats.stats.ControlChart attribute*), [24](#page-26-1)

### P

- PCA (*class in dvhastats.stats*), [29](#page-31-2)
- pca() (*dvhastats.ui.DVHAStats method*), [19](#page-21-0)
- PCAFeatureMap (*class in dvhastats.plot*), [35](#page-37-1)
- PCAUI (*class in dvhastats.ui*), [22](#page-24-1)
- pearson\_correlation\_matrix() (*in module dvhastats.stats*), [31](#page-33-0)
- Plot (*class in dvhastats.plot*), [35](#page-37-1)
- prob\_plot (*dvhastats.stats.MultiVariableRegression attribute*), [28](#page-30-0)
- process\_nan\_policy() (*in module dvhastats.stats*), [32](#page-34-0)

## $\Omega$

Q (*dvhastats.stats.HotellingT2 attribute*), [26](#page-28-1)

### R

- r\_sq (*dvhastats.stats.MultiVariableRegression attribute*), [28](#page-30-0)
- remove\_const\_column() (*in module dvhastats.stats*), [32](#page-34-0)
- remove\_nan() (*in module dvhastats.stats*), [32](#page-34-0)
- residuals (*dvhastats.stats.MultiVariableRegression attribute*), [28](#page-30-0)

risk\_adjusted\_control\_chart() (*dvhastats.ui.DVHAStats method*), [19](#page-21-0)

- RiskAdjustedControlChart (*class in dvhastats.stats*), [29](#page-31-2)
- RiskAdjustedControlChartUI (*class in dvhastats.ui*), [22](#page-24-1)

# S

- show() (*dvhastats.plot.Chart method*), [33](#page-35-2)
- show() (*dvhastats.ui.ControlChartUI method*), [15](#page-17-3)
- show() (*dvhastats.ui.CorrelationMatrixUI method*), [16](#page-18-1)
- show() (*dvhastats.ui.DVHAStats method*), [20](#page-22-0)
- show() (*dvhastats.ui.HotellingT2UI method*), [21](#page-23-3)
- show() (*dvhastats.ui.LinearRegUI method*), [21](#page-23-3)
- show() (*dvhastats.ui.PCAUI method*), [22](#page-24-1)
- show() (*dvhastats.ui.RiskAdjustedControlChartUI method*), [23](#page-25-2)
- sigma (*dvhastats.stats.ControlChart attribute*), [24](#page-26-1)
- slope (*dvhastats.stats.MultiVariableRegression attribute*), [29](#page-31-2)
- sort\_2d\_array() (*in module dvhastats.utilities*), [38](#page-40-1)
- spearman\_correlation\_matrix() (*in module dvhastats.stats*), [32](#page-34-0)
- std (*dvhastats.stats.Histogram attribute*), [26](#page-28-1)
- str\_arr\_to\_date\_arr() (*in module dvhastats.utilities*), [38](#page-40-1)

# $\cup$

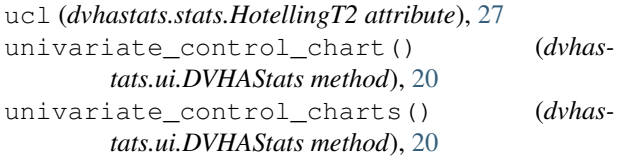

# $\overline{V}$

```
variable_count (dvhastats.stats.HotellingT2 at-
        tribute), 27
variable_count (dvhastats.ui.DVHAStats attribute),
        21
```
## W

widen\_data() (*in module dvhastats.utilities*), [38](#page-40-1)

# Y

```
y_intercept (dvhas-
      tats.stats.MultiVariableRegression attribute),
      29
```